ФИО: Максимов Алексей Бор**ицявни**стерство науки и выс!шего образования российской федерации ФЕДЕРАЛЬНОЕ ГОСУДАРСТВЕННОЕ АВТОНОМНОЕ ОБРАЗОВАТЕЛЬНОЕ УЧРЕЖДЕНИЕ ВЫСШЕГО ОБРАЗОВАНИЯ **«МОСКОВСКИЙ ПОЛИТЕХНИЧЕСКИЙ УНИВЕРСИТЕТ» (МОСКОВСКИЙ ПОЛИТЕХ)** Документ подписан простой электронной подписью Информация о владельце: Должность: дирек<del>тор депа</del>ртамента по образовательной политике Дата подписания: 27.05.2024 10:32:00 Уникальный программный ключ: 8db180d1a3f02ac9e60521a5672742735c18b1d6

Факультет машиностроения

**УТВЕРЖДАЮ** 

Декан факультета машиностроения

/Е.В. Сафонов/

 $\kappa$ 15» февраля 2024 г.

# **РАБОЧАЯ ПРОГРАММА ДИСЦИПЛИНЫ**

# **Применение САПР в металлургических процессах**

Направление подготовки **22.03.02. «Металлургия**

Образовательная программа (профиль подготовки) **«Инновации в металлургии»**

> Квалификация (степень) выпускника **Бакалавр**

> > Форма обучения **Очно-заочная, заочная**

> > > Москва, 2024 г.

# **Разработчик:**

# **Согласовано:**

Доцент кафедры металлургии <del>брего</del> Белелюбский Б.Ф.<br>Согласовано:<br>Заведующий кафедрой металлургии *фидре* Шульгин А.В. Заведующий кафедрой металлургии Дефуть Шульгин А.В.

# **Содержание**

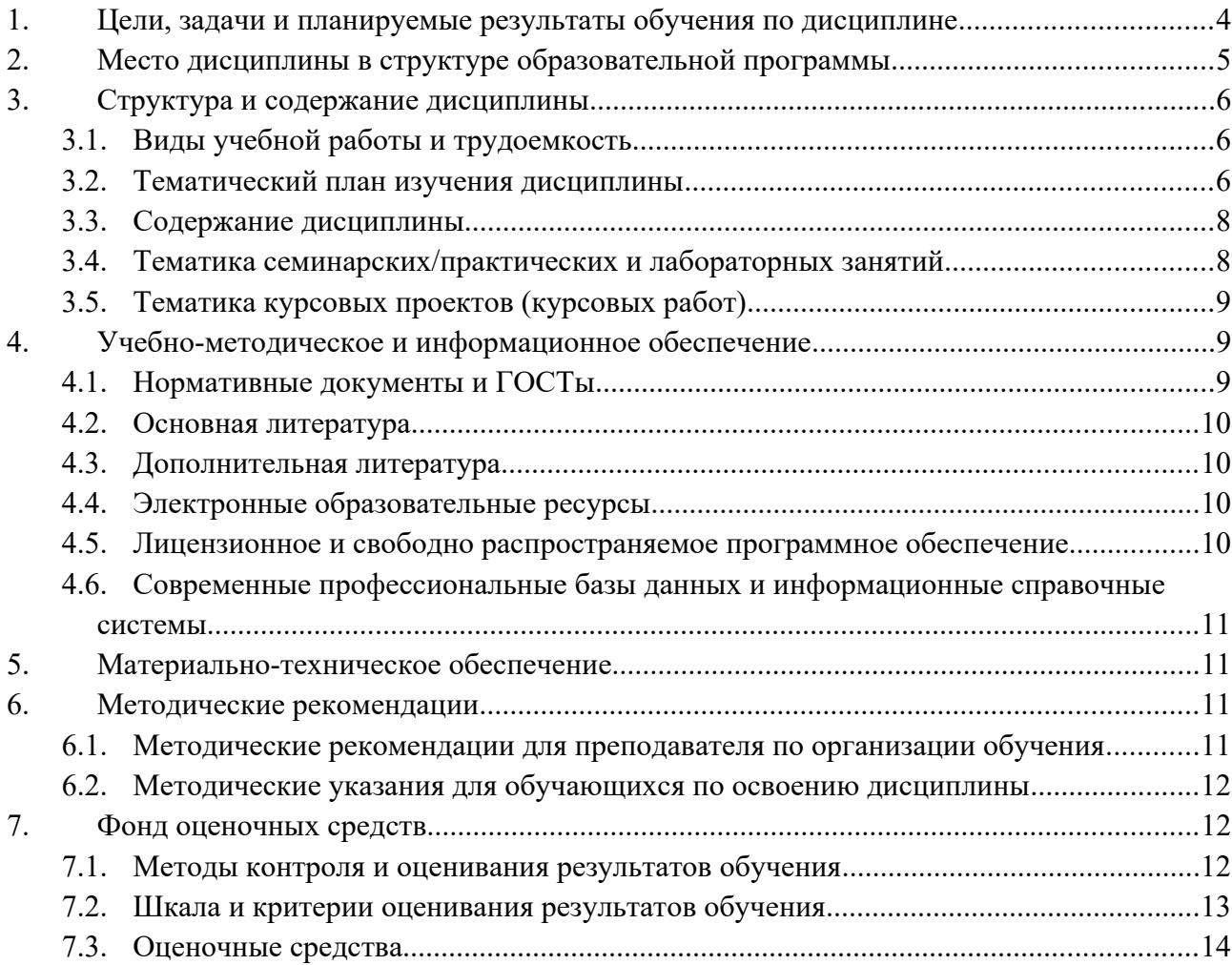

### <span id="page-3-0"></span>**1. Цели, задачи и планируемые результаты обучения по дисциплине**

Цель – освоение студентами знания теоретических основ и практических навыков компьютерного моделирования технологических процессов и объектов в металлургии.

Задачи:

 изучение принципов компьютерного моделирования оборудования и технологических процессов обработки металлов давлением,

 освоение основ выбора методов моделирования в соответствии с целями исследования,

 получение навыков составления математических, объёмных и твёрдотельных моделей, подготовки исходных данных, выполнение расчётов и интерпретации их результатов.

Планируемые результаты обучения – применение полученных знаний в области технологии металлургии и металлургического производства, поиск оптимальных решений, повышении надежности и производительности оборудования.

Обучение по дисциплине «Применение САПР в металлургических процессах» направлено на формирование у обучающихся следующих компетенций:

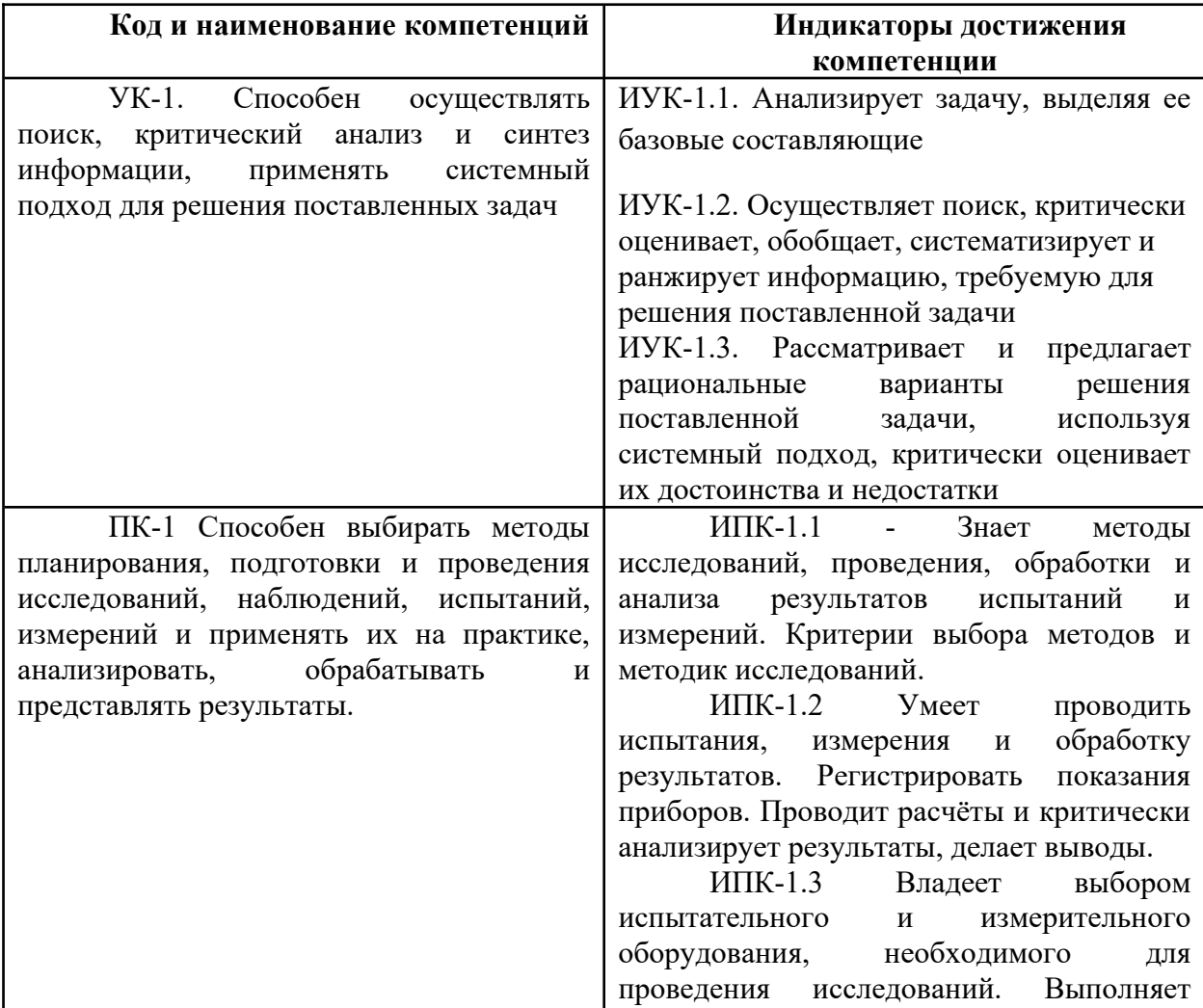

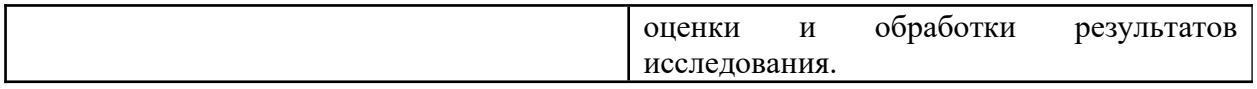

# <span id="page-4-0"></span>**2. Место дисциплины в структуре образовательной программы**

Дисциплина относится к части, формируемой участниками образовательных отношений блока Б1 «Дисциплины (модули)». «Применение САПР в металлургических процессах» взаимосвязана логически и содержательно-методически со следующими дисциплинами и практиками ООП:

- Метрология, стандартизация, сертификация;
- Металлургическая теплотехника;
- Информатика и основы программирования;
- Инновации в металлургии;
- Информационные технологии в металлургии;
- Оборудование металлургических производств;
- Аддитивные технологии и способы их применения.

# <span id="page-4-1"></span>**3. Структура и содержание дисциплины**

Общая трудоемкость дисциплины составляет 4 зачетные единицы (144 часа).

#### <span id="page-4-2"></span>**3.1 Виды учебной работы и трудоемкость**

(по формам обучения)

#### 3.1.1.Очно-заочная форма обучения

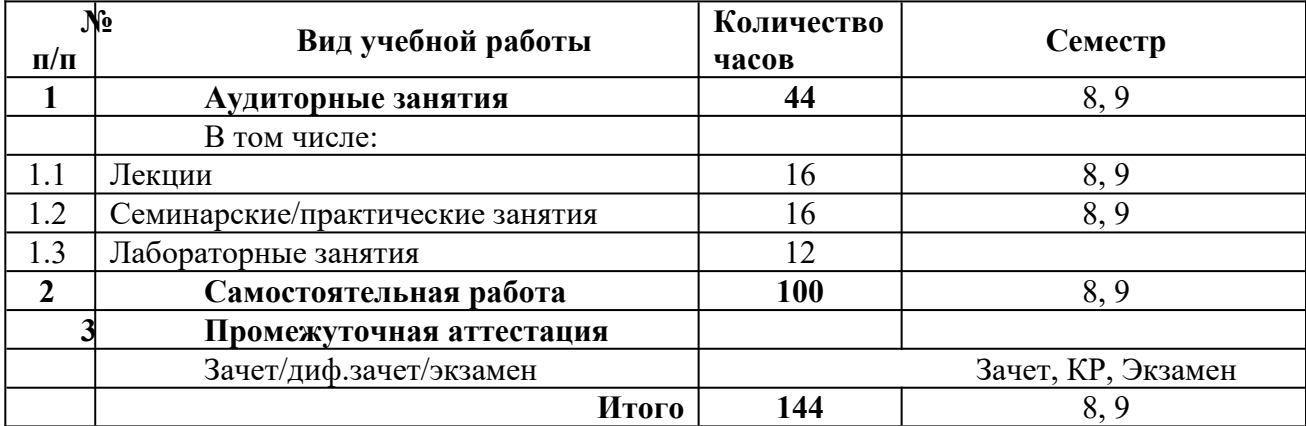

#### 3.1.2.Заочная форма обучения

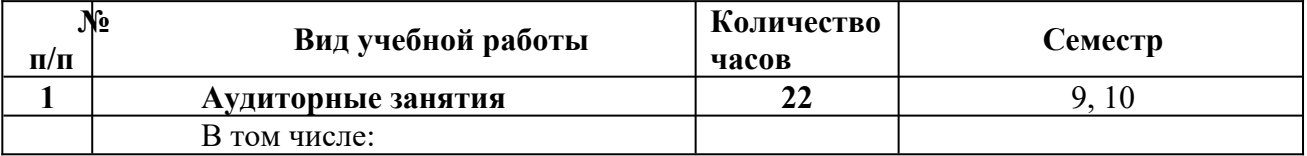

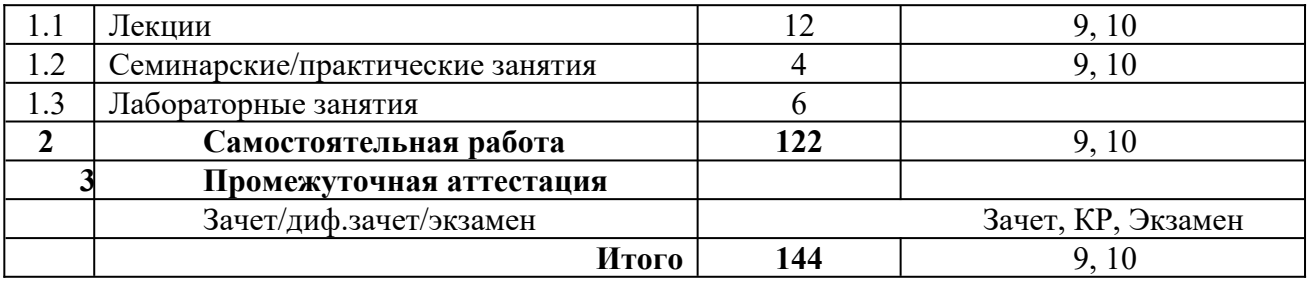

# <span id="page-5-0"></span>**3.2 Тематический план изучения дисциплины**

(по формам обучения)

3.2.1. Очно-заочная форма обучения

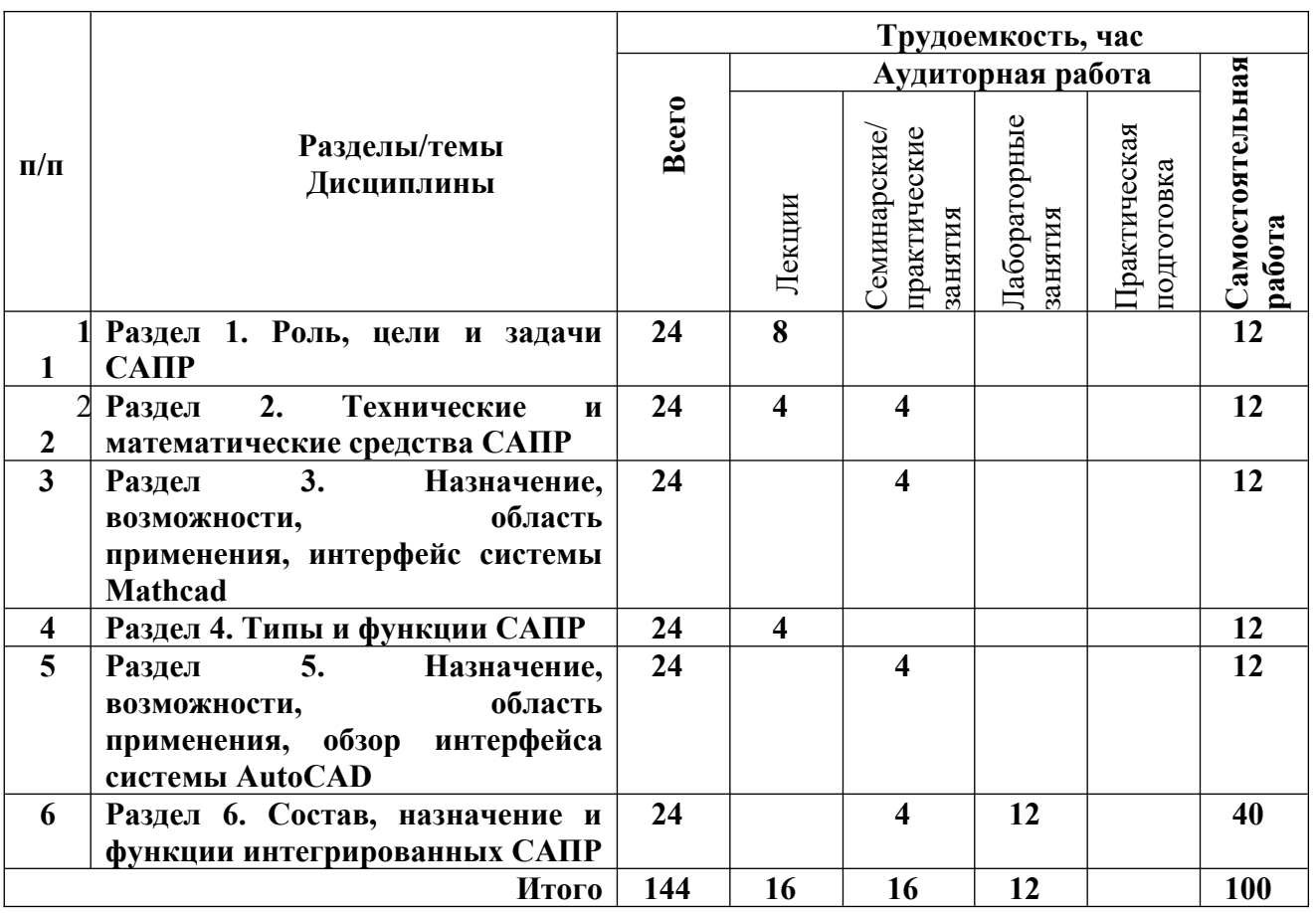

# 3.2.2. Заочная форма обучения

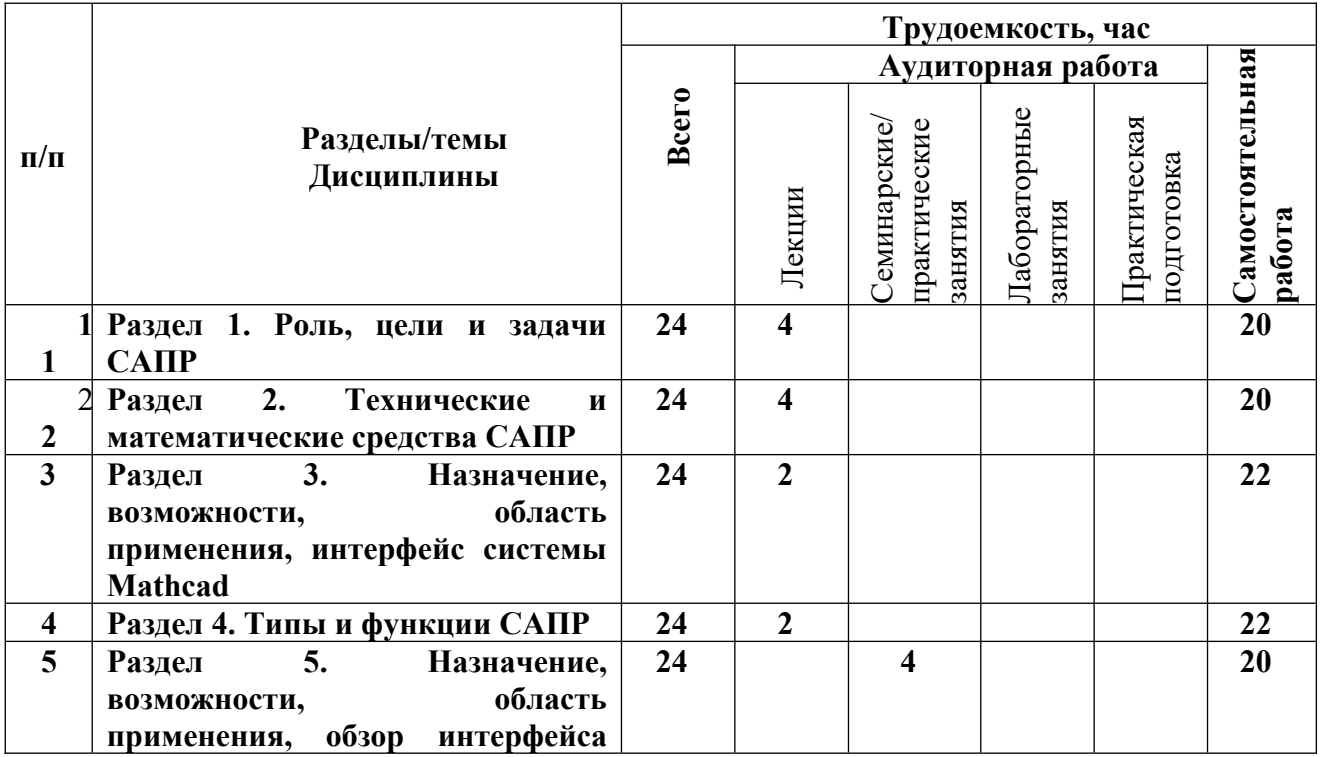

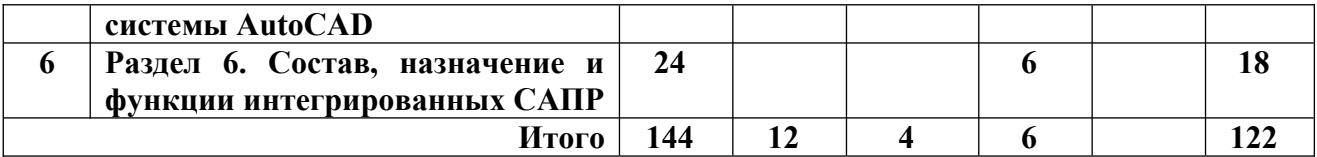

#### <span id="page-7-0"></span>**3.3 Содержание дисциплины**

#### **Раздел 1. Роль, цели и задачи САПР**

Тема 1**.** Роль, цели и задачи САПР, место САПР в разработке проектной документа ции. Этапы проектирования. Рабочие чертежи. Основные требования к САПР.

#### **Раздел 2. Технические и математические средства САПР**

Тема 1**.** Технические и математические средства САПР. Обзор современных средств САПР. Критерии выбора оборудования и программного обеспечения.

Тема 2**.** Жизненный цикл промышленных изделий, характеристика используемых автоматизированных систем.

### **Раздел 3. Назначение, возможности, область применения, интерфейс системы Mathcad**

Тема 1. Назначение, возможности, область применения, интерфейс системы Mathcad. Типы переменных, приемы вычислений, построения графиков в Mathcad. Применение Mathcad при решении инженерных задач. Применение Mathcad для расчета основных деталей металлургического оборудования. Применение Mathcad для технологических и теплотехнических расчетов агрегатов и процессов металлургии.

#### **Раздел 4. Типы и функции САПР**

Тема 1**.** Типы и функции САПР. Понятие CAD, CAM, CAE систем.

#### **Раздел 5. Назначение, возможности, область применения, обзор интерфейса системы AutoCAD**

Тема 1. Назначение, возможности, область применения, обзор интерфейса системы AutoCAD. Основные примитивы AutoCAD, их создание и редактирование Основные примитивы AutoCAD, их создание и редактирование.

#### **Раздел 6. Состав, назначение и функции интегрированных САПР**

Тема 1. Состав, назначение и функции интегрированных САПР (Компас, PTC Creo). Понятие о твердотельном моделировании. Принципы работы PTC Creo. Создание тел вытягивания и вращения в PTC Creo. Создание безэскизных сущностей в PTC Creo – фаски, сопряжения, массивы. Создание сборочных моделей в PTC Creo.

#### <span id="page-7-1"></span>**3.4 Тематика семинарских/практических и лабораторных занятий**

3.4.1. Семинарские/практические занятия

Практическое занятие 1. Выполнение инженерных расчетов в Mathcad Практическое занятие 2. Построение линий, размеров и текста в системе AutoCAD. Практическое занятие 3. Редактирование элементов чертежа в системе AutoCAD. Практическое занятие 4. Построение линий, размеров и текста в программе Компас-3D.

Практическое занятие 5. Создание новой модели и эскизов в PTC Creo.

Практическое занятие 6. Создание трехмерных моделей с использованием эскиза в PTC Creo.

Практическое занятие 7. Создание безэскизных элементов в PTC Creo. Практическое занятие 8. Создание опорной геометрии в PTC Creo. Практическое занятие 9. Создание сборочных моделей в PTC Creo.

3.4.2. Лабораторные занятия

Критерии оценки выполнения и защиты лабораторных работ

Студентами составляется отчет по выполненным лабораторным работам, в котором долж ны быть отражены:

- 1. Титульный лист
- 2. Цели и задачи лабораторной работы
- 3. Исходные данные
- 4. Краткое описание содержания и хода выполнения работы
- 5. Результаты моделирования
- 6. Заключение по работе

(зачтено): выполнены все задания лабораторной работы, студент четко и без ошибок от ветил на все вопросы лабораторных работ.

(не зачтено): студент не выполнил или выполнил неправильно задания лабораторной ра боты; студент не ответил на вопросы.

### <span id="page-8-1"></span>**3.5 Тематика курсовых проектов (курсовых работ)**

Критерии оценки курсовой работы:

Курсовая работа оценивается по четырехуровневой системе:

Оценка «**Отлично**» выставляется студенту за безошибочное выполнение всех заданий (до 90% заданий);

Оценка «Хорошо» выставляется студенту за правильное выполнение не менее  $\frac{3}{4}$  заданий (более 70%);

Оценка «Удовлетворительно» выставляется студенту за правильное выполнение не ме нее  $\frac{1}{2}$  заданий (более 50%);

Оценка «Неудовлетворительно» выставляется, если студент не справился с большинством заданий (менее 50%).

## <span id="page-8-2"></span>**4. Учебно-методическое и информационное обеспечение**

## <span id="page-8-0"></span>**4.1 Нормативные документы и ГОСТы**

При изучении дисциплины не предусмотрены

## <span id="page-9-0"></span>**4.2 Основная литература**

- 1. Васильева Т.Ю., Чиченева О.Н. Компьютерная графика. Раздел: 3-D моделирование с помощью системы автоматизированного проектирования Autocad: Учебное пособие для металлургов. – М.: МИСиС, 2012. – 33с.
- 2. Берлинэр Э.М., Таратынов О.В. САПР в машиностроении: Учебник. М.: Форум, 2012. – 448с.
- 3. Основы построения САПР ТП в многономенклатурном машиностроительном производстве. Учебник для вузов. Под ред. Схиртладзе А.Г.: – Старый Оскол: ООО «ТНТ», 2013.- 278 с.

## <span id="page-9-1"></span>**4.3 Дополнительная литература**

- 1. Кирьянов Д.В. Самоучитель Mathcad. СПб.: БХВ-Петербург, 2005, − 560 с.
- 2. Н.В. Жарков КОМПАС-3D т.11- СП.: Наука и Техника, 2010.−604 с.
- 3. Алексеев. П.Л. Основы автоматизированного проектирования. Применение Mathcad для инженерных расчетов. – ЭПИ МИСиС, 2010.− 87 с.
- 4. Поршнев С.В. Компьютерное моделирование физических процессов в пакете MATLAB(+CD): Учебное пособие. – СПб: Лань, 2011 – 736 с.
- 5. Булавин Л.А. и др. Компьютерное моделирование физических систем: Учебное пособие. – М.: ИД "Интеллект", 2011. – 352 с.

## <span id="page-9-2"></span>**4.4 Электронные образовательные ресурсы**

Электронно-образовательный ресурс находится по ссылке https://online.mospolytech.ru/course/view.php?id=1513

# <span id="page-9-3"></span>**4.5 Лицензионное и свободно распространяемое программное обеспечение**

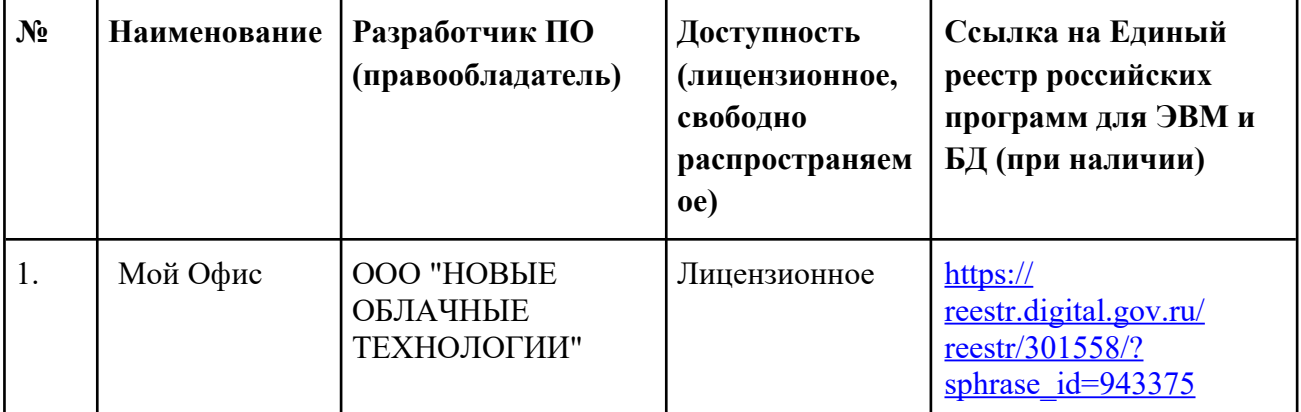

# <span id="page-10-0"></span>**4.6 Современные профессиональные базы данных и информационные справочные системы**

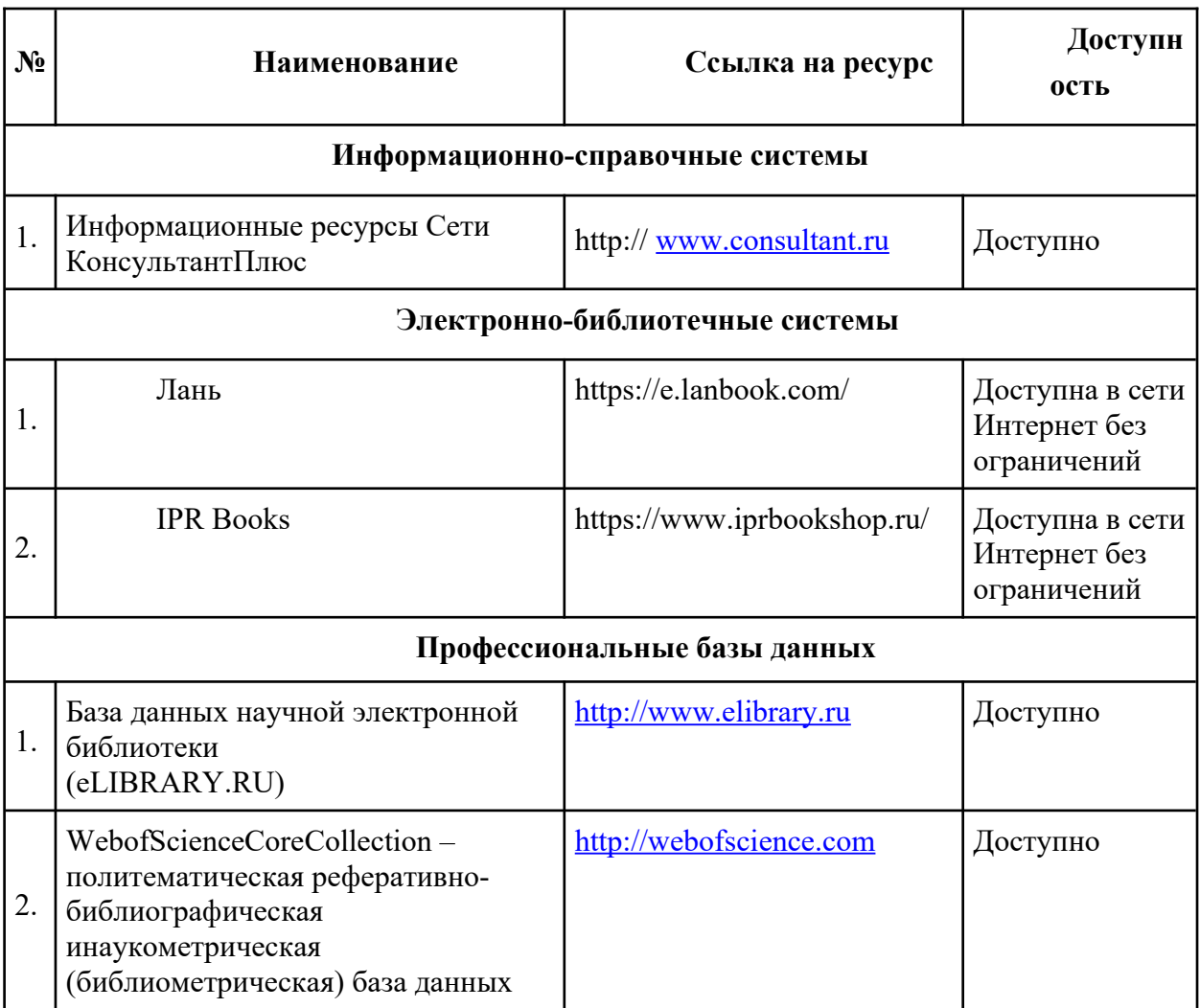

## <span id="page-10-1"></span>**5. Материально-техническое обеспечение**

Аудитории кафедры «Металлургия» ав1204, ав1205, ав1206, ав1206а оснащены ноутбуками, проектором, экраном, учебным материалом.

# <span id="page-10-3"></span><span id="page-10-2"></span>**6. Методические рекомендации**

## **6.1 Методические рекомендации для преподавателя по организации обучения**

При организации учебных занятий (лекций, семинаров, практических занятий, лабораторных, самостоятельных и выпускных работ, а также курсового проектирования) следует использовать элементы интерактивного обучения на всех этапах для вовлечения студентов в процесс познания. Для этого целесообразно использовать следующие формы:

– диалоговое обучение, в ходе которого осуществляется взаимодействие преподавателя и студента;

– моделирование, то есть воспроизведение в условиях обучения по данной дисциплине процессов, происходящих в реальности;

– компьютеризация обучения для интенсификации и расширения возможностей образовательного процесса;

– использование средств наглядности: стенды с комплектом учебнометодической литературы, плакаты по темам, натурные образцы, мультимедийные системы, картотеку учебных видеослайдов и видеофильмов и др.

## <span id="page-11-0"></span>**6.2 Методические указания для обучающихся по освоению дисциплины**

Для максимальной индивидуализации деятельности студента, Учебным планом предусматривается время для самостоятельной работы.

Среди основных видов самостоятельной работы традиционно выделяют: творческую деятельность студента в аудитории, при внеаудиторных контактах с преподавателем на консультациях и домашней подготовке к лекциям, семинарским и практическим занятиям, зачетам и экзаменам, презентациям и докладам; написание рефератов, выполнение лабораторных и контрольных работ; участие в научной работе и пр.

Цель самостоятельной работы студента – осмысленно и самостоятельно работать сначала с учебным материалом, затем с научной информацией, заложить основы самоорганизации и самовоспитания с тем, чтобы привить умение в дальнейшем непрерывно повышать свою профессиональную квалификацию.

Планирование времени на самостоятельную работу студентам лучше осуществлять на весь семестр и предусматривать регулярное повторение пройденного учебного материала.

Для более углубленного изучения рекомендуется использовать издания, указанные в списке дополнительной литературы.

## <span id="page-11-1"></span>**7. Фонд оценочных средств**

#### <span id="page-11-2"></span>**7.1 Методы контроля и оценивания результатов обучения**

Для контроля успеваемости и качества освоения дисциплины настоящей программой предусмотрены следующие виды контроля:

- контроль текущей успеваемости (текущий контроль);

- промежуточная аттестация (зачет).

### <span id="page-12-0"></span>**7.2 Шкала и критерии оценивания результатов обучения**

#### **Форма промежуточной аттестации: экзамен.**

Промежуточная аттестация обучающихся в форме экзамена проводится по результатам выполнения всех видов учебной работы, предусмотренных учебным планом по данной дисциплине (модулю), при этом учитываются результаты текущего контроля успеваемости в течение семестра. Оценка степени достижения обучающимися планируемых результатов обучения по дисциплине (модулю) проводится преподавателем, ведущим занятия по дисциплине (модулю) методом экспертной оценки. По итогам промежуточной аттестации по дисциплине (модулю) выставляется оценка «отлично», «хорошо», «удовлетворительно» или «неудовлетворительно».

Обязательными условиями подготовки студента к промежуточной аттестации является выполнение студентом всех предусмотренных форм текущего контроля.

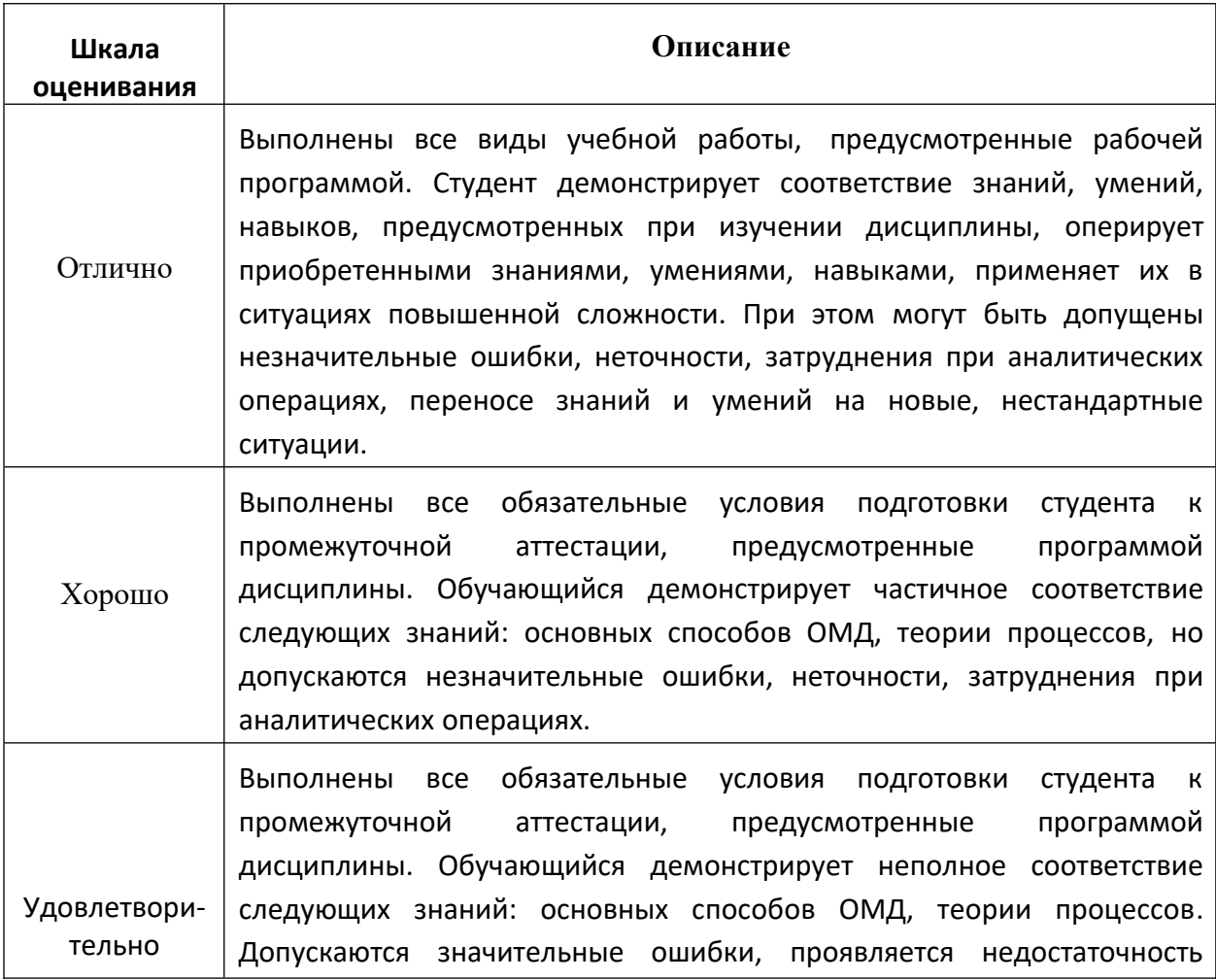

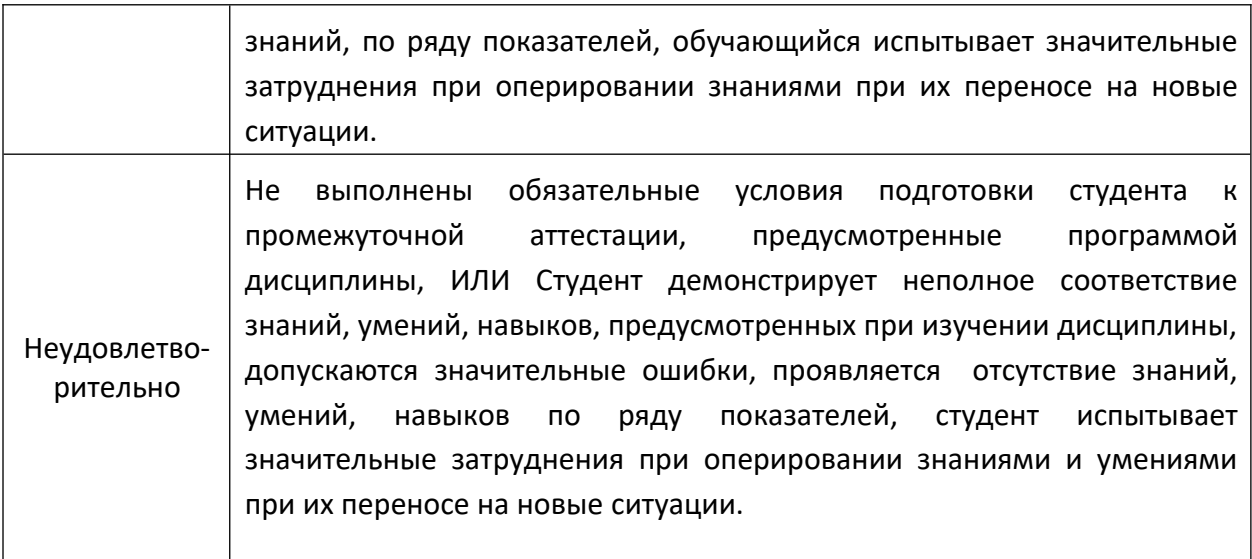

### <span id="page-13-0"></span>**7.3 Оценочные средства**

#### 7.3.1. Текущий контроль

В процессе обучения используются оценочные средства рубежного контроля успеваемости и промежуточных аттестаций и следующие виды самостоятельной работы:

- чтение рекомендуемой литературы при подготовке к лекционным, практическим и самостоятельным (контрольным) заданиям;
- бланковое и компьютерное тестирование;
- рефераты, доклады на СНК.

Планирование времени на самостоятельную работу студентам лучше осуществлять на весь семестр и предусматривать регулярное повторение пройденного учебного материала.

Для более углубленного изучения рекомендуется использовать издания, указанные в списке дополнительной литературы.

Для расширения знаний следует использовать также сведения, полученные из Интернет-источников на соответствующих сайтах, а также проводить поиск в различных системах, таких как Yandex, Rambler, и пользоваться специализированными сайтами, такими как www.anticor.ru, http://www.naukaran.ru, http://www.maik.ru и другими, рекомендованными преподавателем на лекционных занятиях.

#### 7.3.2. Промежуточная аттестация

Перечень компетенций с указанием этапов их формирования в процессе освоения образовательной программы.

В результате освоения дисциплины (модуля) формируются следующие компетенции:

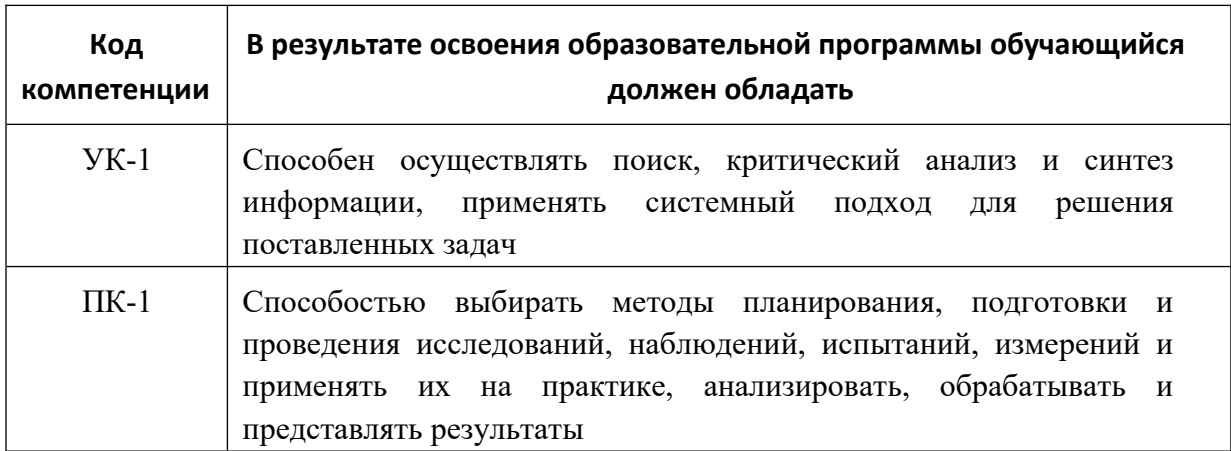

В процессе освоения образовательной программы данные компетенции, в том числе их отдельные компоненты, формируются поэтапно в ходе освоения обучающимися дисциплин (модулей), практик в соответствии с учебным планом и календарным графиком учебного процесса.

### **Контрольные вопросы для промежуточной аттестации**

- 1. Роль, цели и задачи САПР, место САПР в разработке проектной документации.
- 2. Этапы проектирования. Рабочие чертежи. Основные требования к САПР.
- 3. Обзор современных средств САПР. Критерии выбора оборудования и программного обеспечения.
- 4. Место САПР в разработке проектной документации. Этапы проектирования.
- 5. Технические и математические средства САПР. Обзор современных средств САПР. Критерии выбора оборудования и программного обеспечения.
- 6. Назначение, возможности, область применения, обзор интерфейса системы Mathcad.
- 7. Применение Mathcad при решении задач теории ОМД.
- 8. Обзор интерфейса системы Mathcad.
- 9. Типы переменных, приемы вычислений, построения графиков в Mathcad.
- 10. Типы и функции САПР. Понятие CAD, CAM, CAE систем.
- 11. Назначение, возможности, область применения, обзор интерфейса системы AutoCAD.
- 12. Состав, назначение и функции интегрированных САПР (Компас, PTC Creo).
- 13. Создание безэскизных сущностй в в PTC Creo фаски, сопряжения, массивы.
- 14. Основные примитивы AutoCAD, их создание и редактирование.
- 15. Состав, назначение и функции интегрированных САПР (Компас, PTC Creo).
- 16. Понятие о твердотельном моделировании. Принципы работы PTC Creo.
- 17. Создание сборочных моделей в PTC Creo.
- 18. Создание тел вытягивания и вращения в PTC Creo.
- 19. Создание безэскизных сущностей в в PTC Creo фаски, сопряжения, массивы.
- 20. Создание тел вытягивания и вращения в PTC Creo.
- 21. Роль, цели и задачи САПР при проектировании узлов металлургического оборудования
- 22. Выполнение рабочих чертежей в системе САПР.
- 23. Средства САПР. Критерии программного обеспечения.
- 24. Этапы проектирования в системе САПР.
- 25. Математические средства САПР. Современные средства САПР.
- 26. Интерфейс системы Mathcad, его особенности.
- 27. Применение Mathcad при решении прикладных задач.
- 28. Выполнение технических расчетов в системе Mathcad.
- 29. Построение графиков в Mathcad.
- 30. Типы и функции САПР. Понятие CAD, CAM, CAE систем.
- 31. Построение линий, размеров и текста AutoCAD
- 32. Назначение и интерфейс системы AutoCAD.
- 33. Функции интегрированных САПР (Компас, PTC Creo).
- 34. Построение линий, размеров и текста в Компас-3D.
- 35. Создание безэскизных сущностй в PTC Creo фаски, сопряжения, массивы.
- 36. Основные примитивы AutoCAD, их создание и редактирование.
- 37. Состав, назначение и функции интегрированных САПР (Компас, PTC Creo).
- 38. Твердотельное моделировании. Принципы работы PTC Creo.
- 39. Создание сборочных моделей в PTC Creo.
- 40. Создание трехмерных моделей с использованием эскиза в PTC Creo
- 41.
- 42. Создание тел вытягивания и вращения в PTC Creo.
- 43. Выполнение безэскизных сущностей в PTC Creo фаски, сопряжения, массивы.
- 44. Создание опорной геометрии в PTC Creo.
- 45. Создание тел вытягивания и вращения в PTC Creo.